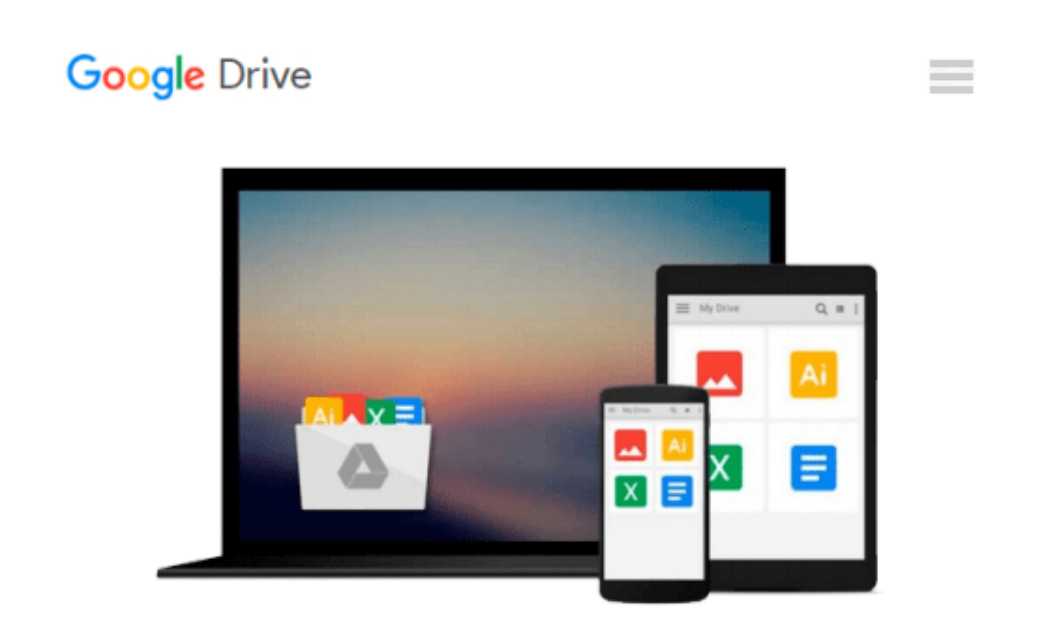

# **Test Driving Linux: From Windows to Linux in 60 Seconds**

*David Brickner*

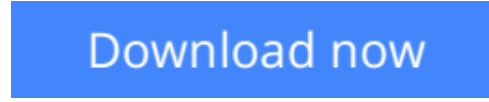

[Click here](http://toolbook.site/go/read.php?id=B0028PL5B8) if your download doesn"t start automatically

## **Test Driving Linux: From Windows to Linux in 60 Seconds**

David Brickner

#### **Test Driving Linux: From Windows to Linux in 60 Seconds** David Brickner

For years, computer users have put up with the bugs, security holes, and viruses on Windows because they had no choice. Until recently, there has never been a good alternative to Windows. But now, Windows users can switch to Linux, the reliable, secure, and spyware free operating system. Linux is easy to use, runs on almost any PC, and enables you to perform all the tasks you can do with Windows.Getting to know Linux has never been easier, because now there's a way to test-drive Linux without changing, installing, or configuring a thing on your computer. It's called *Test Driving Linux: From Windows to Linux in 60 Seconds*.This latest release from O'Reilly comes with a Live CD called Move, that allows Windows users to try all the features of Mandrake Linux, a popular Linux distribution without the hassle of actually installing Linux. Users simply place the Move CD into their CD drive, boot from the disc, then watch an entire Mandrake system run on the fly from the CD-ROM.*Test Driving Linux: From Windows to Linux in 60 Seconds* is a detailed step-by-step guide to the Linux operating system and several popular open source programs. With this guide you can quickly learn how to use Linux to perform the tasks you do most: surf the web, send and receive email, instant message with friends, write letters, create spreadsheets, and even how to enhance your digital photos.*Test Driving Linux: From Windows to Linux in 60 Seconds* provides both home and business users with a hassle-free way to investigate this operating system before they purchase and install a complete Linux distribution.

 $\triangle$  **[Download](http://toolbook.site/go/read.php?id=B0028PL5B8)** [Test Driving Linux: From Windows to Linux in 60 Se ...pdf](http://toolbook.site/go/read.php?id=B0028PL5B8)

**[Read Online](http://toolbook.site/go/read.php?id=B0028PL5B8)** [Test Driving Linux: From Windows to Linux in 60 ...pdf](http://toolbook.site/go/read.php?id=B0028PL5B8)

#### **Download and Read Free Online Test Driving Linux: From Windows to Linux in 60 Seconds David Brickner**

#### **From reader reviews:**

#### **Barbara Tucker:**

Have you spare time for a day? What do you do when you have a lot more or little spare time? Yes, you can choose the suitable activity to get spend your time. Any person spent their own spare time to take a walk, shopping, or went to the particular Mall. How about open or read a book eligible Test Driving Linux: From Windows to Linux in 60 Seconds? Maybe it is being best activity for you. You know beside you can spend your time along with your favorite's book, you can better than before. Do you agree with its opinion or you have various other opinion?

#### **James Labrecque:**

This Test Driving Linux: From Windows to Linux in 60 Seconds are usually reliable for you who want to be considered a successful person, why. The reason why of this Test Driving Linux: From Windows to Linux in 60 Seconds can be among the great books you must have is actually giving you more than just simple examining food but feed anyone with information that possibly will shock your prior knowledge. This book is definitely handy, you can bring it just about everywhere and whenever your conditions both in e-book and printed ones. Beside that this Test Driving Linux: From Windows to Linux in 60 Seconds forcing you to have an enormous of experience for example rich vocabulary, giving you tryout of critical thinking that we understand it useful in your day activity. So , let's have it and luxuriate in reading.

#### **Henry Rodriguez:**

Playing with family in the park, coming to see the water world or hanging out with buddies is thing that usually you could have done when you have spare time, then why you don't try matter that really opposite from that. Just one activity that make you not sense tired but still relaxing, trilling like on roller coaster you already been ride on and with addition info. Even you love Test Driving Linux: From Windows to Linux in 60 Seconds, you can enjoy both. It is fine combination right, you still want to miss it? What kind of hangout type is it? Oh can happen its mind hangout people. What? Still don't obtain it, oh come on its named reading friends.

#### **Thomas Morgan:**

Do you like reading a book? Confuse to looking for your best book? Or your book ended up being rare? Why so many query for the book? But virtually any people feel that they enjoy with regard to reading. Some people likes reading through, not only science book but also novel and Test Driving Linux: From Windows to Linux in 60 Seconds or even others sources were given understanding for you. After you know how the great a book, you feel want to read more and more. Science book was created for teacher or students especially. Those textbooks are helping them to add their knowledge. In additional case, beside science reserve, any other book likes Test Driving Linux: From Windows to Linux in 60 Seconds to make your spare time a lot more colorful. Many types of book like here.

**Download and Read Online Test Driving Linux: From Windows to Linux in 60 Seconds David Brickner #5EWKRYIN0Q6**

## **Read Test Driving Linux: From Windows to Linux in 60 Seconds by David Brickner for online ebook**

Test Driving Linux: From Windows to Linux in 60 Seconds by David Brickner Free PDF d0wnl0ad, audio books, books to read, good books to read, cheap books, good books, online books, books online, book reviews epub, read books online, books to read online, online library, greatbooks to read, PDF best books to read, top books to read Test Driving Linux: From Windows to Linux in 60 Seconds by David Brickner books to read online.

### **Online Test Driving Linux: From Windows to Linux in 60 Seconds by David Brickner ebook PDF download**

**Test Driving Linux: From Windows to Linux in 60 Seconds by David Brickner Doc**

**Test Driving Linux: From Windows to Linux in 60 Seconds by David Brickner Mobipocket**

**Test Driving Linux: From Windows to Linux in 60 Seconds by David Brickner EPub**